# **SRS Slow Control Manual**

#### <span id="page-0-0"></span>https://espace.cern.ch/rd51-wg5/srs/Documentation/SRS\_Slow\_Control\_Manual.pdf

### <span id="page-0-1"></span>**Contents**

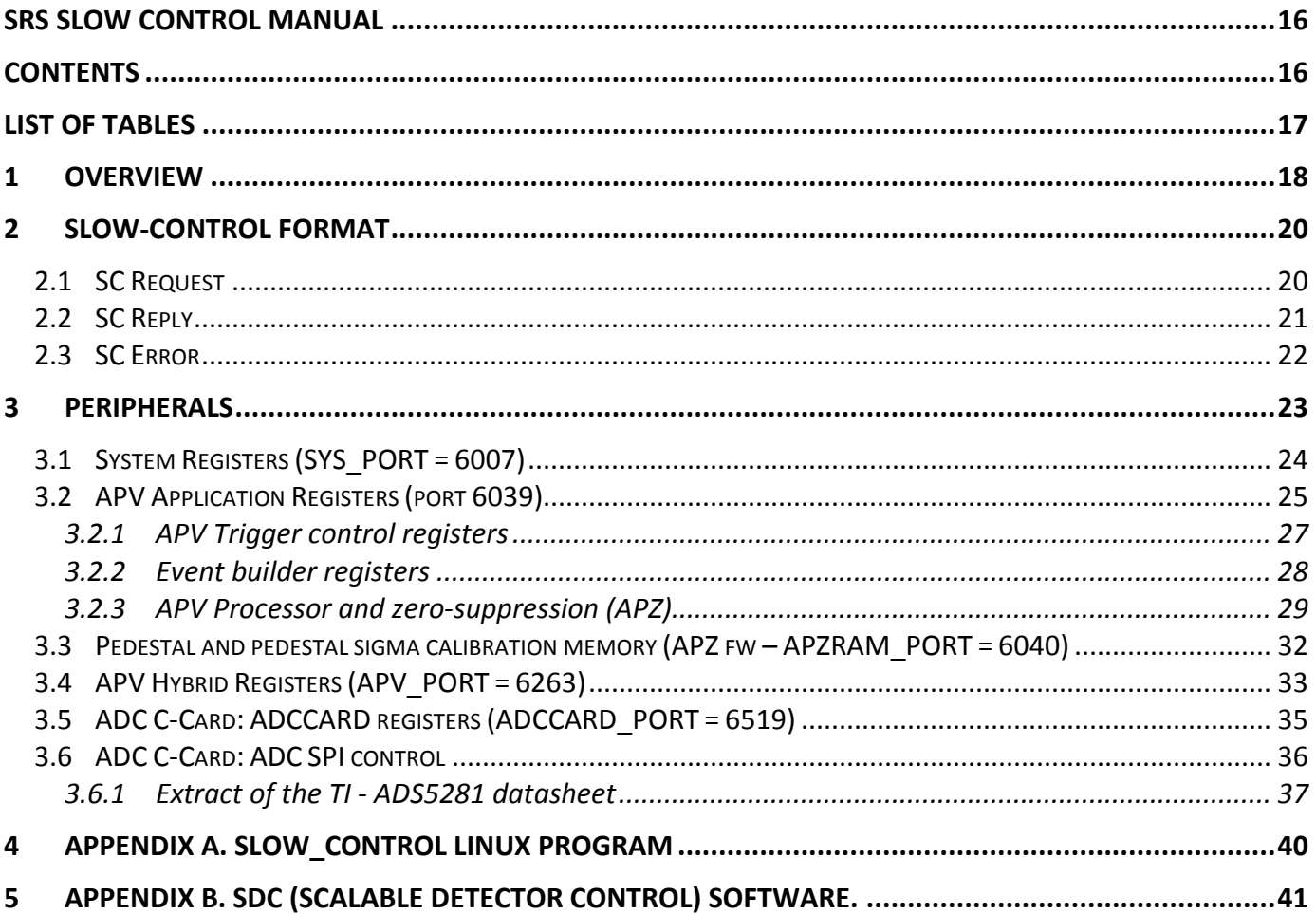

### <span id="page-1-0"></span>**List of tables**

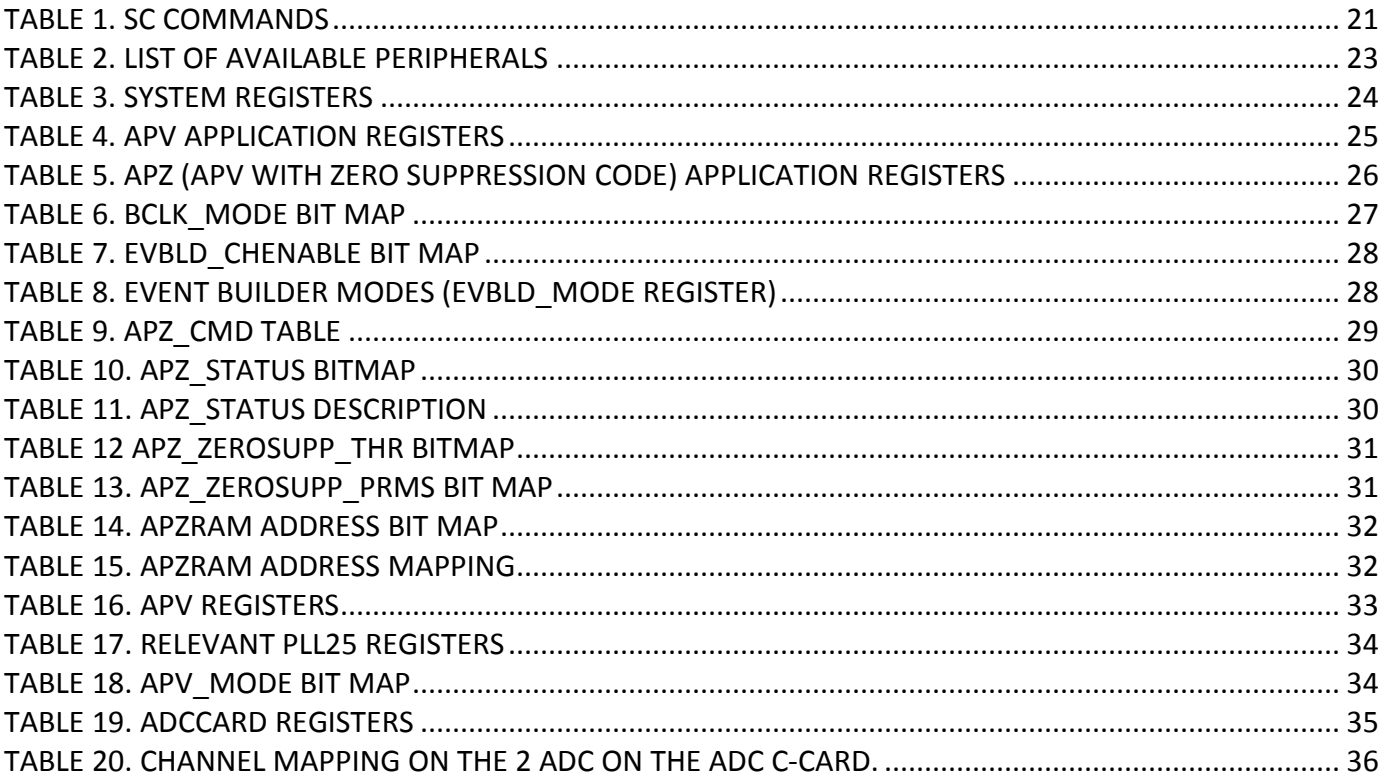

### <span id="page-2-0"></span>**1 Overview**

The slow-control of the SRS system is carried out using UDP over IP protocol on the available Gigabit Ethernet port of the FEC cards. When using a SRU unit to bundle many FEC cards together, the SRU will act as a packet switch, forwarding the slow-control frames to the FEC cards via the DTC links.

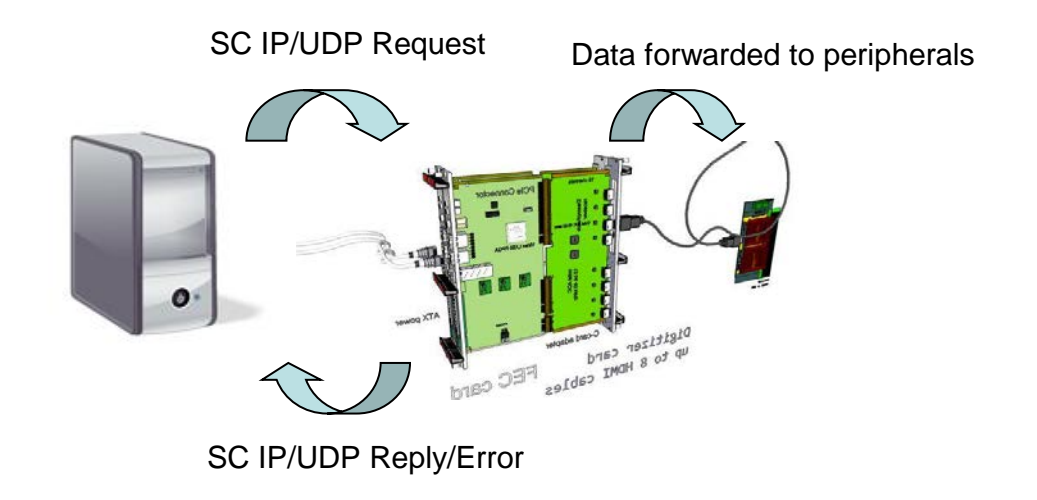

**Figure 1. Overview of the SRS slow-control flow**

The components of the slow-control system are: the slow-control PC (SC-PC), the network (pointto-point connection/network switch/SRU), the FEC card and the peripherals that need to be configured. Peripherals can be either virtual devices (usually residing in the FEC firmware) or real hardware objects which are connected to the FEC FPGA, located on the FEC card, the A/B/C-Module Card or on the frontend hybrids. Generally the real peripherals have a logic interface located in the FEC firmware, which translates the slow-control commands in the format that the external device understands. The slow control protocol assures that, from the user point of view, the real or virtual attribute of a peripheral is transparent.

The slow-control transactions use a request/reply protocol between the SC-PC and the peripherals. The network and the FEC card guarantee the communication between the two. In particular the FEC Card can filter out ill-formed requests and issue error response packets. The reply packets are generated by the peripheral logic and travel back to the IP address which generated the request.

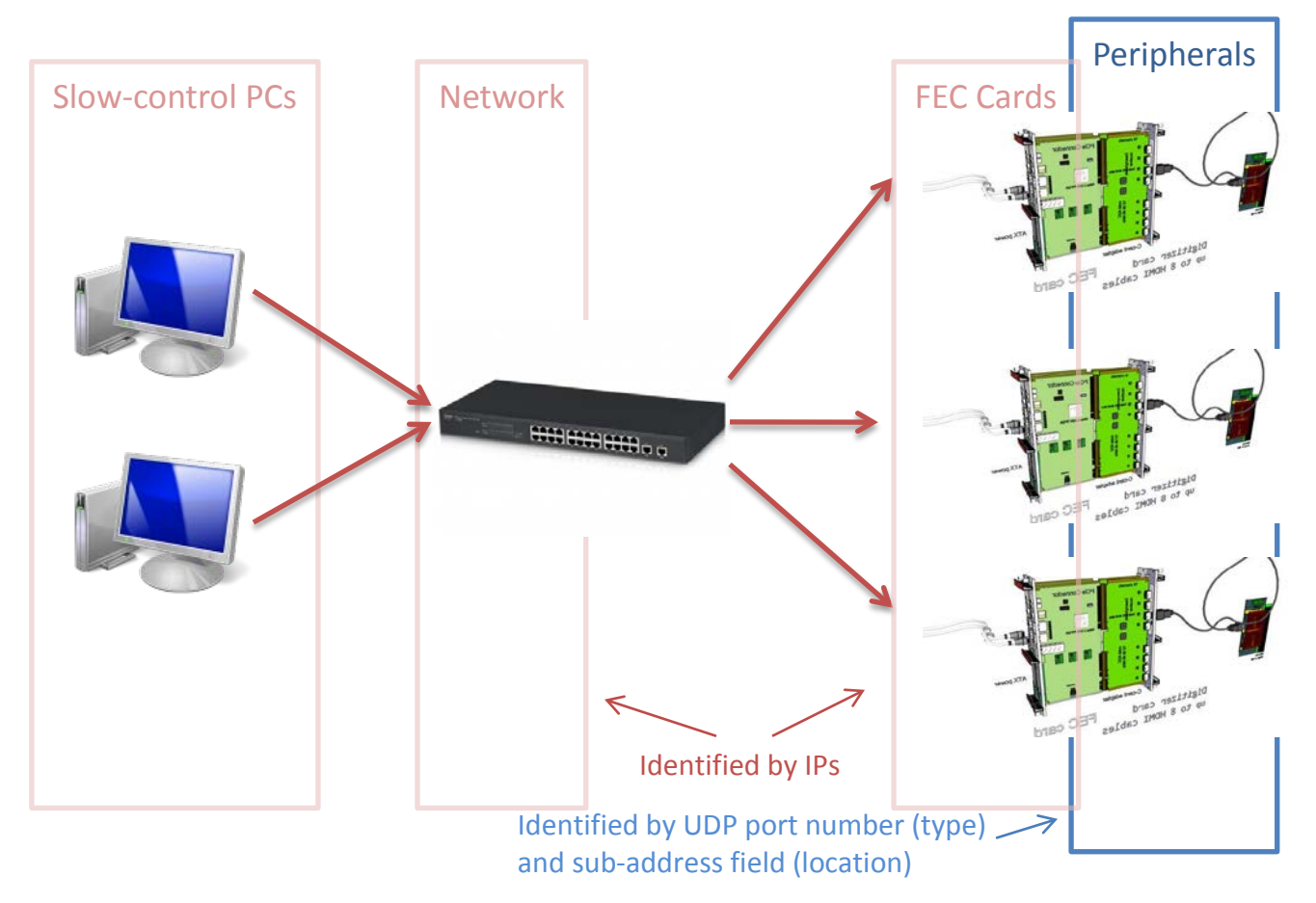

**Figure 2. SRS slow-control components**

All SC nodes on the network (FECs and SC clients) have an unique IP address and MAC address used to identify them using the Ethernet/IP infrastructure. SC peripherals behave like services residing on individual FEC cards. They are, therefore, identified by 3 numbers:

- 1. The UDP port number which identifies the *type of peripheral* (eg. System Registers, ADC Card registers, APV Hybrid, etc.)
- 2. The IP address of the FEC which hosts the individual peripheral;
- 3. The sub-address field (part of the SC frame format, see next chapter for details) which identifies the location of the peripheral within the host FEC card.

The SC client can address a specific peripheral by sending SC requests either directly to the IP address of the FEC card which hosts the peripheral, or using a broadcast address, always using the UDP port assigned to the peripheral type. If the FEC addressed either by an individual IP address or by a broadcast address does not host a peripheral identified by the specific UDP port address, the action will have no consequences on the register space hosted by the specific FEC card. By default, the FEC card will reply with an error reply. This behavior can be disabled, to avoid unnecessary traffic.

### <span id="page-4-0"></span>**2 Slow-control Format**

#### <span id="page-4-1"></span>**2.1 SC Request**

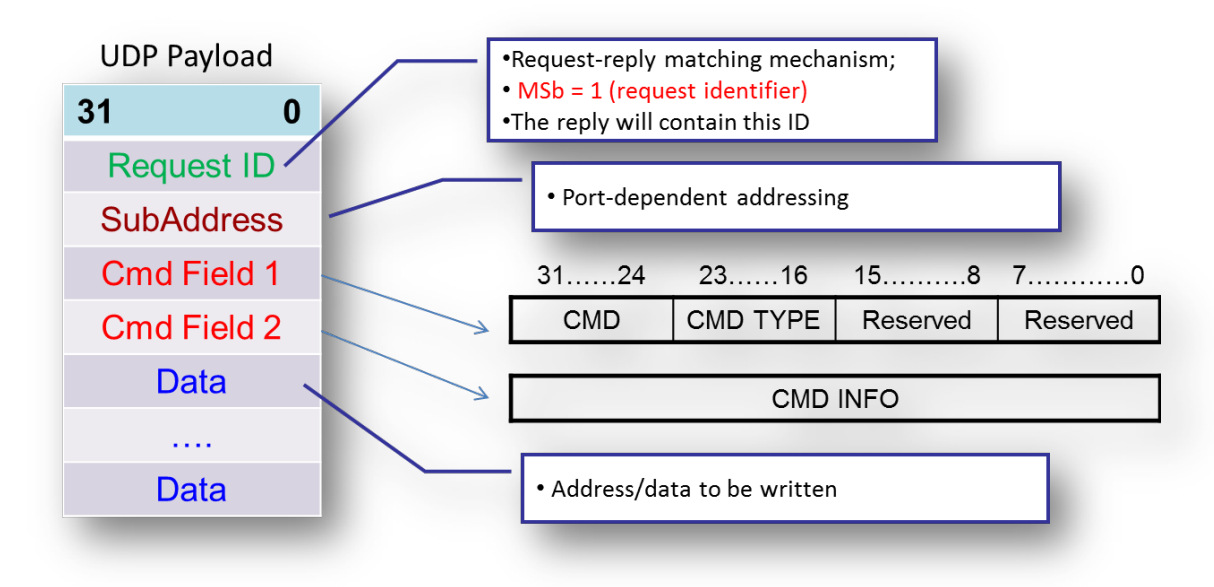

**Figure 3. SC request format**

SC Request fields:

- **Request ID**: The SC client has to set this field with a unique request identifier. MSb must be set to 1 to signal a request (valid values: 0x80000000 – 0xFFFFFFFF). The reply will contain the same Request ID with the MSb set to 0.
- **SubAddress**: This field is used to identify the location of the peripheral to be programmed. The syntax of this field is defined differently for each peripheral type (port). Peripherals without multiplicity will ignore this field.
- **CMD Field 1**: This field determines the type of request (read, write, etc) See table below for details.
- **CMD Field 2**: Additional data required by the CMD Field (see below).
- **DATA fields**: For write commands these can be either an array of valid data to be written in a write burst or a succession of address and data fields for a write pairs command. For read commands this fields contain either dummy data (read burst) or a list of addresses (read list).

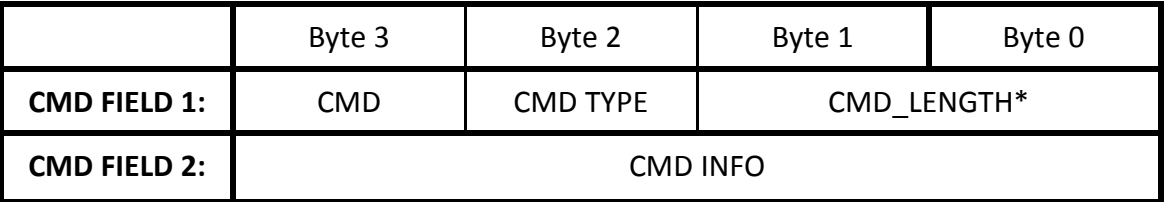

\* reserved. Set to 0xFFFF

**Table 1. SC commands**

<span id="page-5-1"></span>

| Command            | <b>CMD</b> | <b>CMD</b><br><b>TYPE</b> | <b>CMD INFO</b>              | <b>Description</b>                                                                                                    |
|--------------------|------------|---------------------------|------------------------------|----------------------------------------------------------------------------------------------------|
| <b>Write Pairs</b> | 0xAA       | 0xAA                      | Don't care                   | Command is followed by address & data<br>pairs                                                                                              |
| <b>Write Burst</b> | 0xAA       | 0xBB                      | First address<br>to write to | Followed by data fields to be written at<br>consecutive addresses starting with the<br>address in CMD INFO field                            |
| <b>Read Burst</b>  | 0xBB       | 0xBB                      | First address<br>to be read  | Followed by dummy data fields. The<br>peripheral will read data for as many<br>consecutive registers as dummy fields<br>are in the request. |
| <b>Read List</b>   | 0xBB       | 0xAA                      | Don't care                   | Followed by a list of addresses to be<br>read                                                                                               |
| Reset              |            |                           |                              | Not yet implemented                                                                                                    |

#### <span id="page-5-0"></span>**2.2 SC Reply**

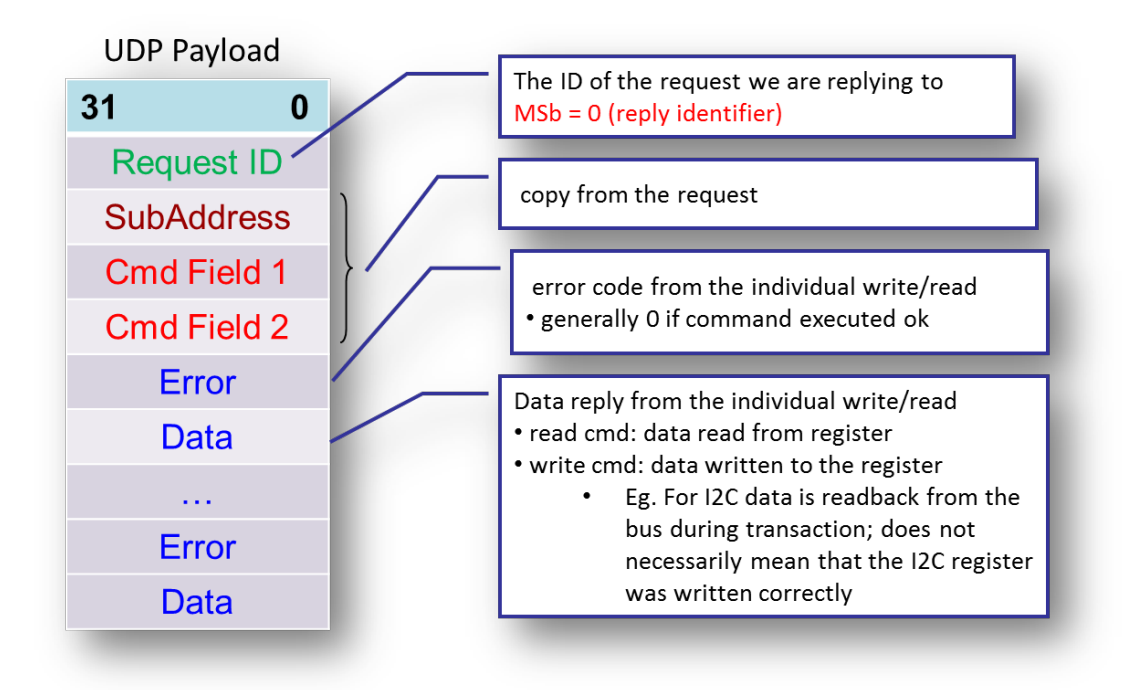

**Figure 4. SC Reply Format**

SC Reply fields:

- **Request ID:** copy of the corresponding request ID. MSb is set to 0.
- **SubAddress:** copy from the request
- **CMD Field 1&2:** copy from the request

• **Error:** error code generated for the read or write operation on the corresponding register. The syntax of this field depends on the peripheral. Generally a value of 0 indicates no error. For I2C peripherals, for instance, the acknowledge bits are shifted into this field.

• **Data:** data that has been written to the register (write) or data read from the register (read). Error and Data fields are repeated for as many registers are read or written.

#### <span id="page-6-0"></span>**2.3 SC Error**

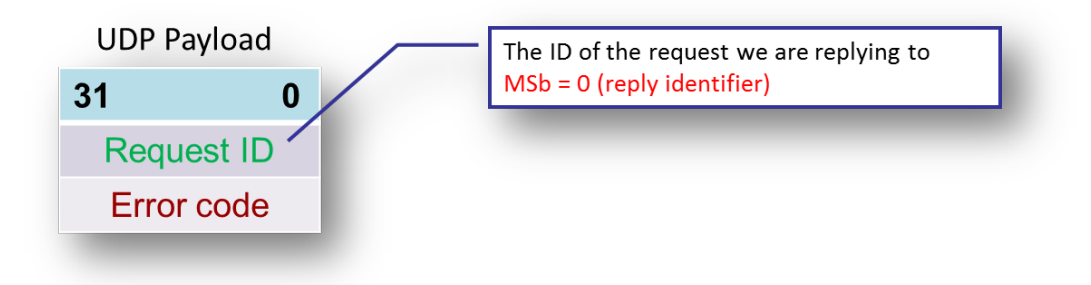

**Figure 5. SC Error reply format**

**Frame receiver errors:** fatal errors causing frame to be dropped

- [bit 31] destination port unavailable
- [bit 30] illegal source port (≠ 6007 default SC source port; the value can be changed in the system port)
- [bit 29] buffer full
- [bit 28] illegal length (incomplete 32-bit word)
- $\bullet$  [bit 27] illegal length (< 4 words)
- $\bullet$  [bit 26] reply id error

**Frame decoder errors:** fatal errors causing frame to be dropped

- [bit 19] command unrecognized
- [bit 18] illformed command
- [bit 16] checksum error

## <span id="page-7-0"></span>**3 Peripherals**

<span id="page-7-1"></span>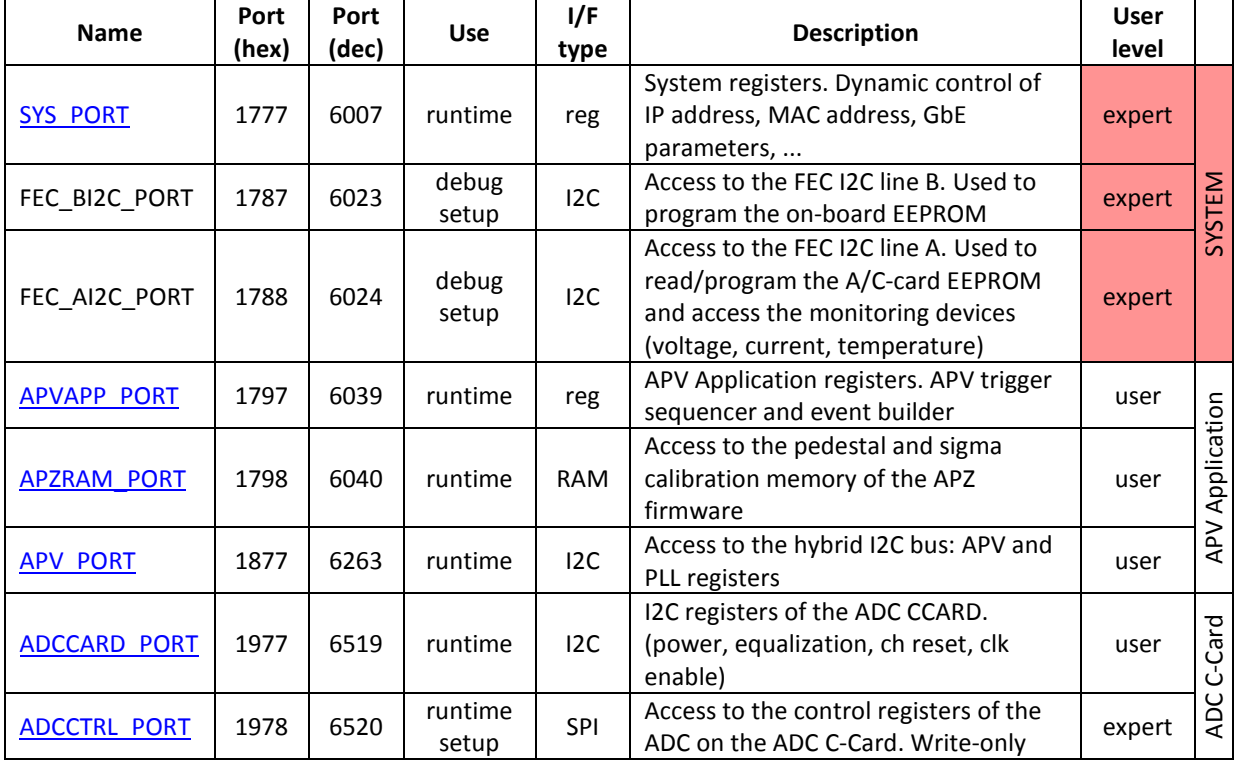

#### **Table 2. List of available peripherals**

#### <span id="page-8-0"></span>**3.1 System Registers (SYS\_PORT = 6007)**

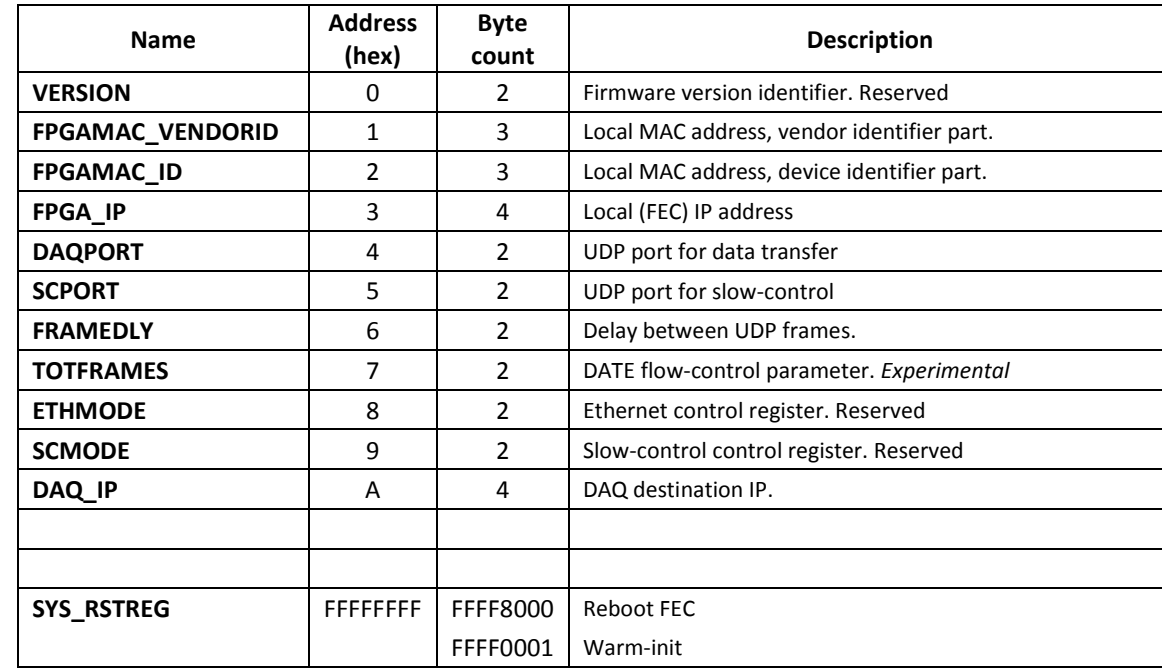

#### **Subaddress : not used (**anything)

**Table 3. System registers**

<span id="page-8-1"></span>**FPGAMAC\_VENDORID, FPGAMAC\_ID, FPGA\_IP:** local MAC and IP address of the FEC card. The values are read from the EEPROM at startup. Writing to this registers will have immediate effect, but the FEC will revert to the EEPROM values after reboot. Default IP address is 10.0.0.2

**DAQPORT:** destination UDP port used by the FEC card to transmit DAQ frames. Default is 6006.

**SCPORT:** UDP port used for slow-control transactions. If this value is changed, all port numbers assigned to all peripherals will scale accordingly. This port number is also used for the System Registers port. Default is 6007.

**DAQ\_IP:** the IP address the FEC will send DAQ data to. Default is 10.0.0.3.

**SYS\_RSTREG:** register used to send reset commands. Setting bit 15 will reboot the FPGA. Setting bit 0 will initiate a warm initialization of the card. Upon warm-init, all registers will revert to default values (i.e. System registers will be read from EEPROM)

Default practice with DATE is to define separate LAN network segments for each FEC card in the system, therefore the IP addresses are set as follows

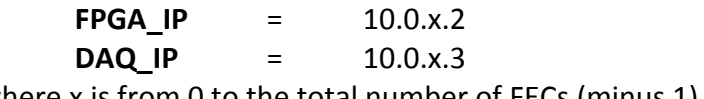

<span id="page-8-2"></span>where x is from 0 to the total number of FECs (minus 1).

### <span id="page-9-0"></span>**3.2 APV Application Registers (port 6039)**

#### **Subaddress : not used (**anything)

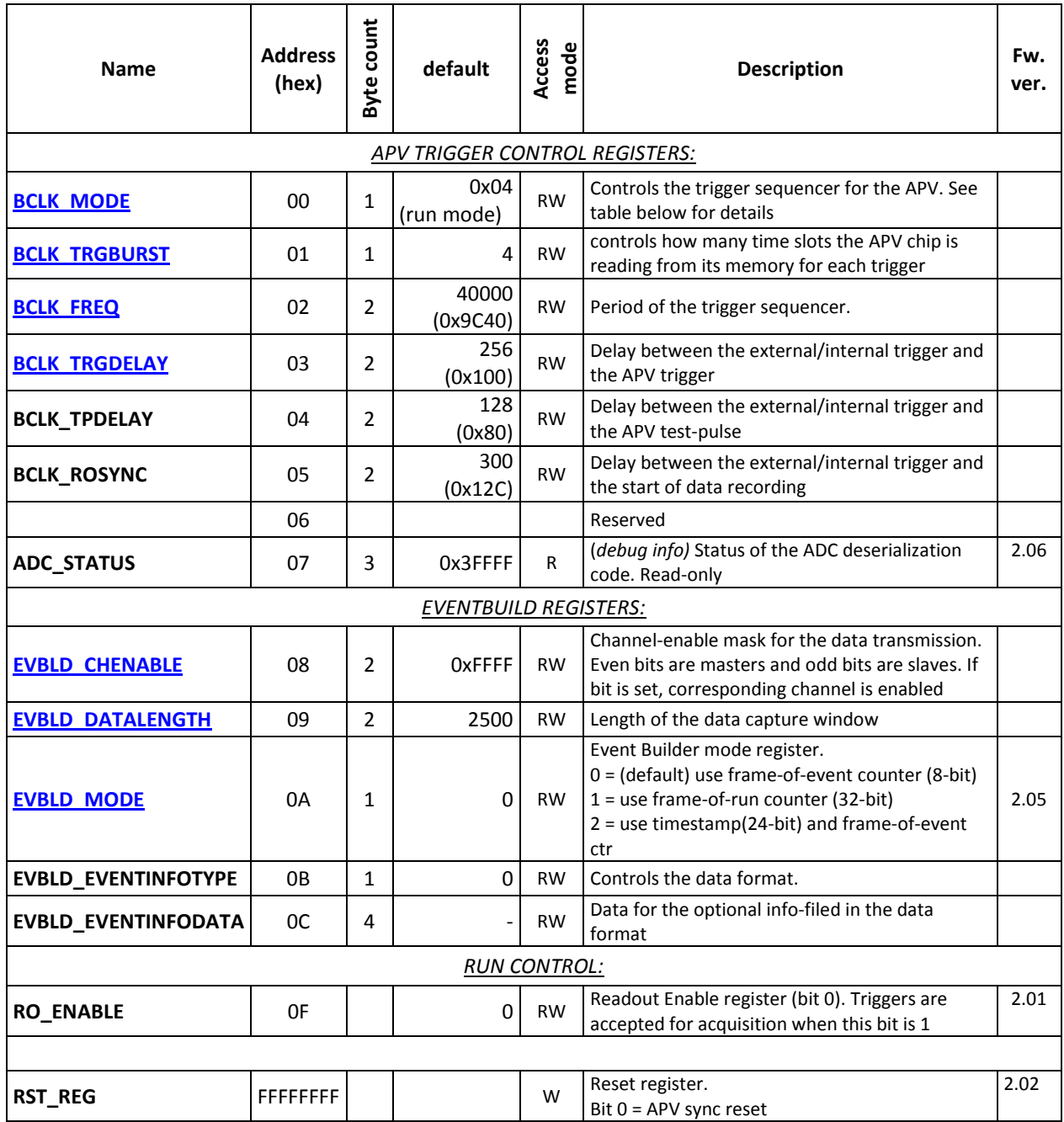

<span id="page-9-1"></span>**Table 4. APV application registers**

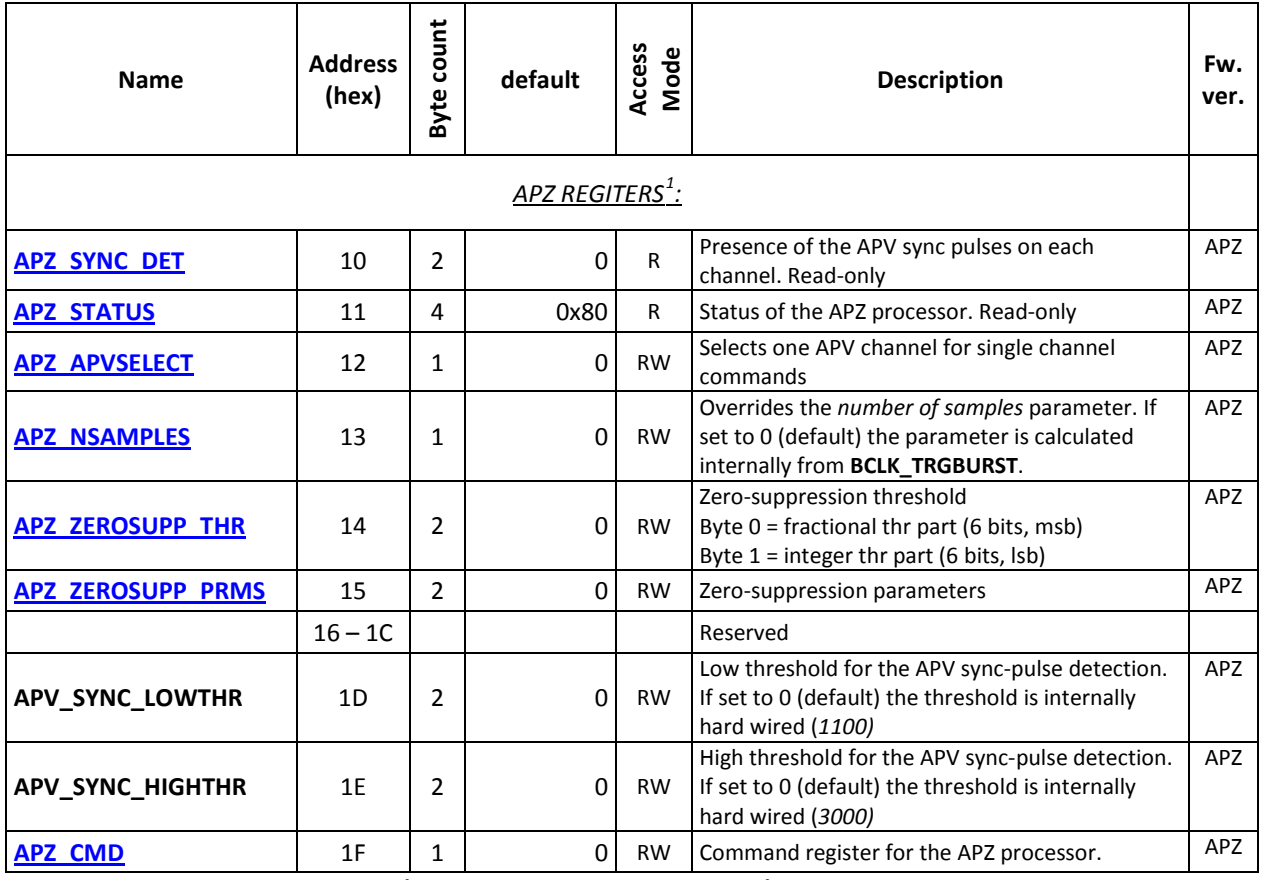

<span id="page-10-0"></span>**Table 5. APZ (APV with zero suppression code) application registers**

<span id="page-10-1"></span> $1$  These registers are only present in the Zero-suppression (APZ) firmware variant

#### <span id="page-11-0"></span>**3.2.1 APV Trigger control registers**

<span id="page-11-2"></span>**BCLK\_MODE** (address 00) bit description:

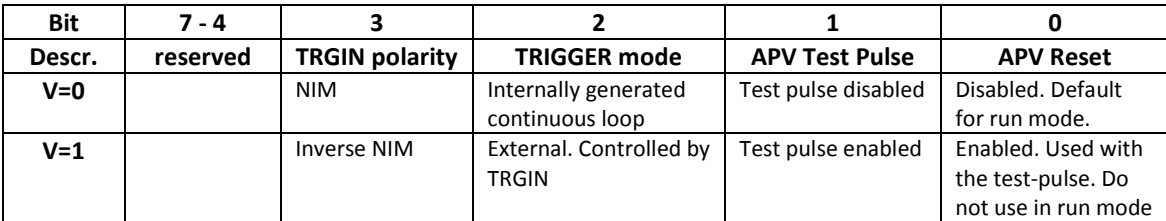

**Table 6. BCLK\_MODE bit map**

<span id="page-11-1"></span>Example:

- 3 (b00000011) => continuous loop with test pulse and reset (test mode)
- 4 (b00000100) => triggered externally, no test-pulse, no reset (running mode acquisition controlled by external trigger)

<span id="page-11-3"></span>**BCLK\_TRGBURST** (address 0x01)**:** controls how many time slots the APV chip is reading from its memory for each trigger. The formula is **(n + 1) x 3**. Setting this to 4 means a number of 15 time slots. The maximum is 30 time slots ( $n = 9$ ).

<span id="page-11-4"></span>**BCLK\_FREQ** (address 0x02)**:** 

- a) (**[APVAPP\\_PORT.BCLK\\_MODE.TRIGGER\\_MODE](#page-11-2)** = 1) When trigger source is set to external this parameter controls the deadtime introduced by the FPGA. After accepting a trigger, the FPGA will ignore all triggers incoming for **Bclk\_freq x 64 x 25ns** time. 40000 means 1ms. This time should not be lower than the total acquisition time of one event which is about 222 us (with default parameters).
- b) (**[APVAPP\\_PORT.BCLK\\_MODE.TRIGGER\\_MODE](#page-11-2)** = 0) When the trigger source is set to internal this parameter controls the repetition rate of the internal generated trigger.

<span id="page-11-5"></span>**BCLK\_TRGDELAY** (address 0x03)**:** The FPGA delays the trigger for this number of clock-cycles (25ns) until propagating it to the chip. When used with the APV25 front-end ASIC, the effective latency of the trigger is the difference between **[APV\\_PORT.APV\\_LATENCY](#page-17-0)** and **APVAPP\_PORT.BCLK\_TRGDELAY.**

#### <span id="page-12-0"></span>**3.2.2 Event builder registers**

<span id="page-12-3"></span>**EVBLD\_CHENABLE:** (address 0x08) – Channel-enable mask for the data transmission. Even bits are masters and odd bits are slaves. If bit is set, corresponding channel is enabled. Channel mapping:

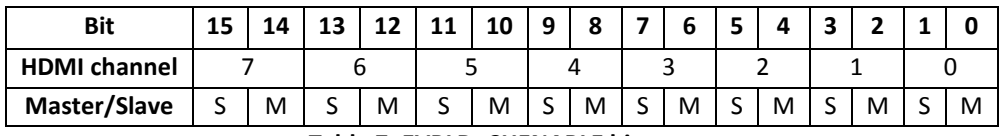

**Table 7. EVBLD\_CHENABLE bit map**

<span id="page-12-4"></span><span id="page-12-1"></span>**EVBLD\_DATALENGTH** (address 0x09) – Length of the data capture window in words (16-bit), in raw data (ADC) mode or bypass mode of the APZ code. Maximum allowed value without exceeding the UDP jumbo frame limit is 4000.

<span id="page-12-5"></span>**EVBLD\_MODE** (address 0x0A) – Event Builder mode register. Controls the format of the *FRAME COUNTER* field of the SRS data format.

| <b>EVBLD MODE</b> | Mode                      | <b>FRAME COUNTER field</b> |        |        |        |
|-------------------|---------------------------|----------------------------|--------|--------|--------|
| value             |                           | Byte 3                     | Byte 2 | Byte 1 | Byte 0 |
|                   | Single-FEC mode (default) | 0x00                       | 0x00   | 0x00   | F#     |
|                   | <b>Test Mode</b>          | GF#                        |        |        |        |
|                   | Multiple-FEC mode         | ΤS                         |        | F#     |        |

**Table 8. Event Builder modes (EVBLD\_MODE register)**

- <span id="page-12-2"></span>**F#** = frame-of-event counter (1 byte): starts from 0 for a new event and increases for every frame of the same event.
- **GF#** = frame-of-run counter: 4-byte global frame counter which starts from 0 at the beginning of the run and and counts continuously (does not reset for each event).
- **TS** = 3-byte timestamp tag attributed to each event.

#### <span id="page-13-0"></span>**3.2.3 APV Processor and zero-suppression (APZ)** *(Register map for the APV zero-suppression FW variant – third revision – beta release)*

<span id="page-13-2"></span>**APZ\_CMD** (address 0x1F): Command register for the APV processor. *(Note. This register was revised and moved from address 0x11 (for the alpha release) to 0x1F).*This register is used to trigger different calibration routines of the APZ processor. Calibration commands are can be run on single channels (identified by [APZ\\_APVSELECT](#page-14-3) register) or on multiple channels (enabled channels in [EVBLD\\_CHENABLE](#page-12-3) register).

*Warning. When phase calibration is run on multiple channels, if both MASTER and SLAVE hybrids of the same HDMI slot are enabled in the [EVBLD\\_CHENABLE](#page-12-3) register, the optimal phase for the MASTER hybrid will be overwritten by the one for the SLAVE (this is due to the fact that the MASTER-SLAVE pair shares a single PLL device). Generally this does not pose a problem, but it may lead to the situation when a faulty SLAVE can disturb the operation of both hybrids.* 

| <b>CMD</b>  | Name             | <b>Description</b>                                                                                                    | Channel(s) defined<br>by $\ldots$ |
|-------------|------------------|----------------------------------------------------------------------------------------------------|-----------------------------------|
| 0x00        | RUN/ABORT        | Default run mode. Any other can be aborted by writing 0<br>to the APZ CMD register                                                                                                    | <b>EVBLD CHENABLE</b>             |
| 0x01        | CAL PHASE SINGLE | Calibrate phase, single channel                                                                                                    | <b>APZ APVSELECT</b>              |
| 0x02        | CAL PED SINGLE   | Calibrate pedestal (and sigma), single channel                                                                                                    | <b>APZ APVSELECT</b>              |
| 0x03        | CAL FULL SINGLE  | Calibrate both phase and pedestal (and sigma) values,<br>single channel                                                                                                    | <b>APZ APVSELECT</b>              |
| 0x0F        | <b>BYPASS</b>    | Bypass APZ processor. Data is readout in raw format<br>from a single channel                                                                                                    | <b>APZ APVSELECT</b>              |
| 0x10        | CAL FULL ALL     | Calibrate all channels enabled by EVBLD CHENABLE (full<br>calibration). Channels are treated sequentially; current<br>channel being treated is displayed in CALIB ALL CRT<br>field of APZ STATUS register. Return to run mode<br>(APZ_CMD = 0) after this command is compulsory | <b>EVBLD CHENABLE</b>             |
| 0x11        | CAL PHASE ALL    | As above, phase only                                                                                                    | <b>EVBLD CHENABLE</b>             |
| 0x12        | CAL PED ALL      | As above, pedestal and sigma only                                                                                                    | <b>EVBLD CHENABLE</b>             |
| <b>OxFF</b> | <b>RESET</b>     | Reset APZ processor                                                                                                    |                                   |

<span id="page-13-1"></span>**Table 9. APZ\_CMD table**

<span id="page-14-2"></span>**APZ\_SYNC\_DET** (address 0x10): Detects if an APV front-end ASIC is present at each ADC channel and is correctly configured for 40MHz acquisition<sup>[2](#page-14-6)</sup>. Each of the 16 bits of the register corresponds to one channel, with the same mapping as for the **EVBLD** CHENABLE register (see [Table 7\)](#page-12-1).

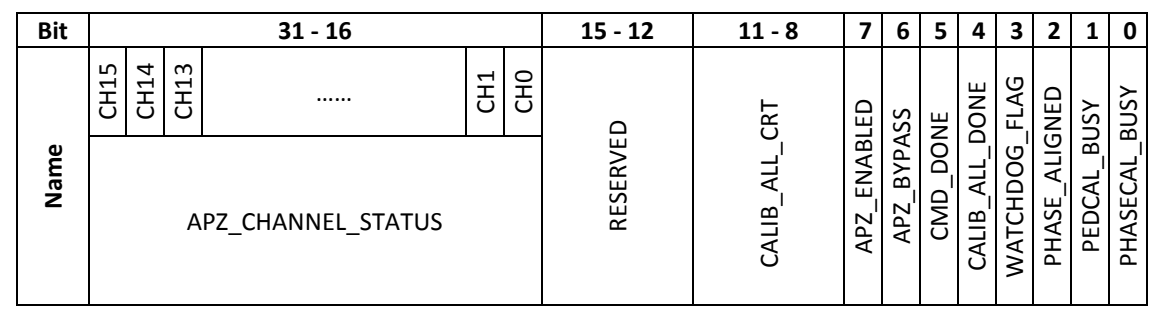

**APZ\_STATUS** (address 0x11): status of the APV processor.

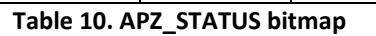

<span id="page-14-0"></span>

| <b>Bit</b> | Name               | <b>Description</b>                                                                                                    |  |  |  |
|------------|--------------------|----------------------------------------------------------------------------------------------------|--|--|--|
| 0          | PHASECAL BUSY      | Clock-phase calibration running                                                                                                    |  |  |  |
| 1          | PEDCAL BUSY        | Pedestal calibration running                                                                                                    |  |  |  |
| 2          | PHASE_ALIGNED      | Clock-phase calibration routine completed successfully                                                                                                    |  |  |  |
| 3          | WATCHDOG FLAG      | Last pedestal calibration terminated by a watchdog reset                                                                                                    |  |  |  |
| 4          | CALIB ALL DONE     | "Calibrate All" command finished                                                                                                    |  |  |  |
| 5.         | CMD_DONE           | Command finished                                                                                                    |  |  |  |
| 6          | APZ BYPASS N       | Bypassing APZ code. Reading out raw data from channel<br>APZ_APVSELECT                                                                                                    |  |  |  |
| 7          | APZ ENABLED        | APZ code enabled. Reading out zero-suppressed data                                                                                                    |  |  |  |
| 118        | CALIB ALL CRT      | When "Calibrate All" command is active this field indicates the current<br>channel being treated.                                                                                                    |  |  |  |
| 3116       | APZ CHANNEL STATUS | Indicates channels that were successfully calibrated by either<br>"calibrate all" or "calibrate single" commands. When channels are<br>calibrated one by one the corresponding bit is updated each time<br>"calibrate single" command is executed. All bits are cleared by a "APZ<br>reset" command. |  |  |  |

**Table 11. APZ\_STATUS description**

<span id="page-14-3"></span><span id="page-14-1"></span>**APZ\_APVSELECT** (address 0x12): Selects the APV for the pedestal calibration, clock-phase calibration ("calibrate single" command), and raw data monitoring (in APZ bypass mode). Valid range: 0 -15.

<span id="page-14-4"></span>**APZ\_NSAMPLES** (address 0x13): Tells the APV processor how many time-samples to process for each trigger. If set to 0 the register is set internally using the **BCLK\_TRGBURST** value, using the  $(n + 1) \times 3$ formula. The register is provided to allow the user to limit the acquisition to a specific number of timesamples from the APV output stream. **Note:** *Experimental use only, use with care. If the register is set to a higher number of samples than the APV, the data processor may hang.*

<span id="page-14-5"></span>**APZ\_ZEROSUPP\_THR** (address 0x14): Optional threshold register for the zero-suppression operation. The value of the register is multiplied with the sigma value of each channel, and the result is used as

<span id="page-14-6"></span><sup>&</sup>lt;sup>2</sup> See the APV User Manual for more information on the APV's readout modes and synchronisation sequence.

threshold for the zero-suppression. This register is only used when bit 4 (threshold mode) of register **APZ\_ZEROSUPP\_PRMS.**

| <b>Bit</b>  | $15 - 0$                                                                   |                               |                                  |          |  |  |
|-------------|----------------------------------------------------------------------------|-------------------------------|----------------------------------|----------|--|--|
| <b>Name</b> | Zero-suppression threshold (APZ ZEROSUPP THR)                              |                               |                                  |          |  |  |
|             | Controls the threshold multiplier for signal detection. The value is given |                               |                                  |          |  |  |
| ption       | 15 - 14<br>$13 - 8$                                                        |                               | $7 - 2$                          | $1 - 0$  |  |  |
| Descri      | reserved                                                                   | Integer part of the threshold | Fractional part of the threshold | reserved |  |  |

**Table 12 APZ\_ZEROSUPP\_THR bitmap**

#### <span id="page-15-2"></span><span id="page-15-0"></span>**APZ\_ZEROSUPP\_PRMS** (address 0x15): Configuration register for the zero-suppression unit.

<span id="page-15-1"></span>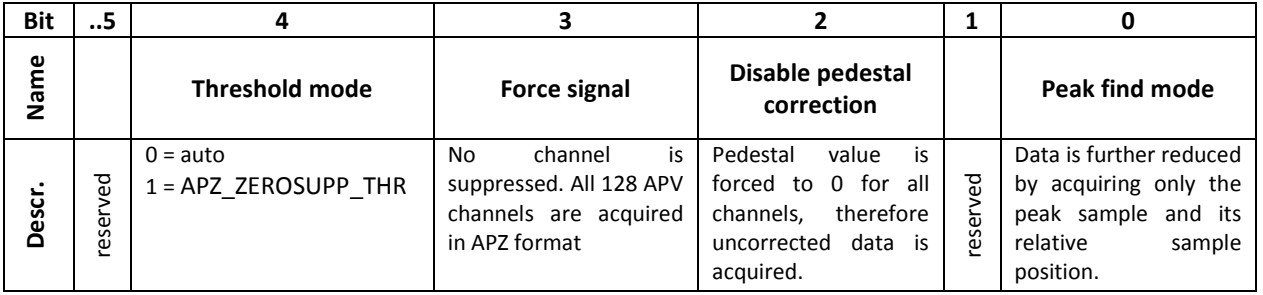

**Table 13. APZ\_ZEROSUPP\_PRMS bit map**

#### <span id="page-16-0"></span>**3.3 Pedestal and pedestal sigma calibration memory (APZ fw – APZRAM\_PORT = 6040)**

#### **Subaddress: LSB = APV selector (0-15)**

This port allows read and write access to the calibration memory holding the values of the pedestal and pedestal variations (sigma) corresponding to each APV channel, present in the zero-suppression (APZ) firmware variant. The calibration routines store the result of this calibration in this memory. The values can be read or overwritten using this port.

**Address**. The most significant bit of the address field is used as a sigma(1)/pedestal(0) selector. The lest significant byte of the address field contains the APV channel position in transmission order

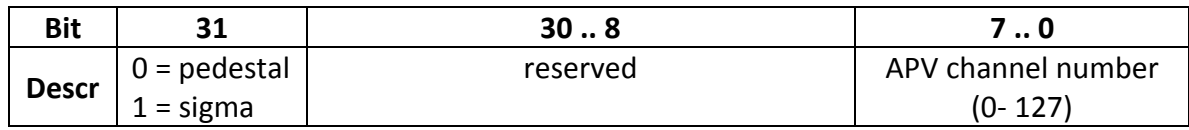

**Table 14. APZRAM address bit map**

<span id="page-16-1"></span>The correspondence between the physical APV channel number and the transmission order is given by the following formula (for more details see the APV User Manual):

$$
Channel\ No. = 32 * (n\ MOD\ 4) + 8 * INT(n/4) - 31 * INT(n/16)
$$

**Data.** Unsigned integer value for the pedestal or the sigma**.** The effective number of bits in the data field is 12.

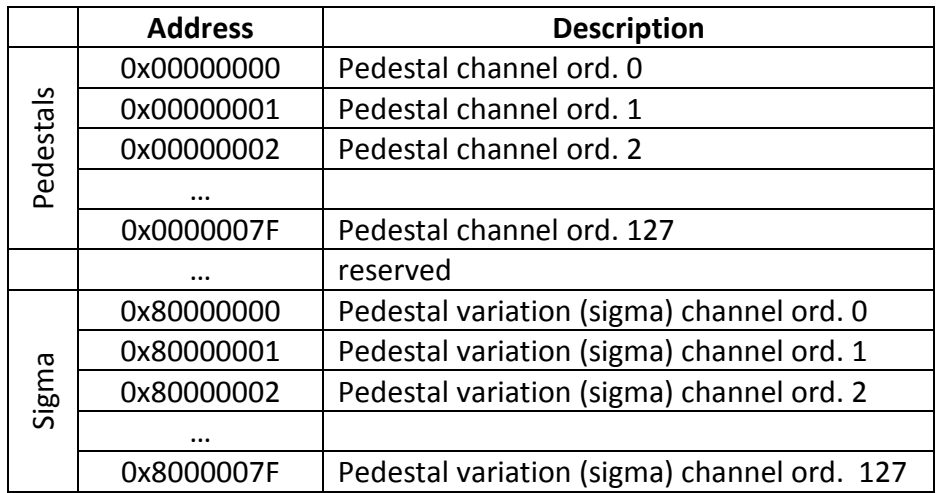

<span id="page-16-2"></span>**Table 15. APZRAM address mapping** 

### <span id="page-17-0"></span>**3.4 APV Hybrid Registers (APV\_PORT = 6263)**

#### **Subaddress:**

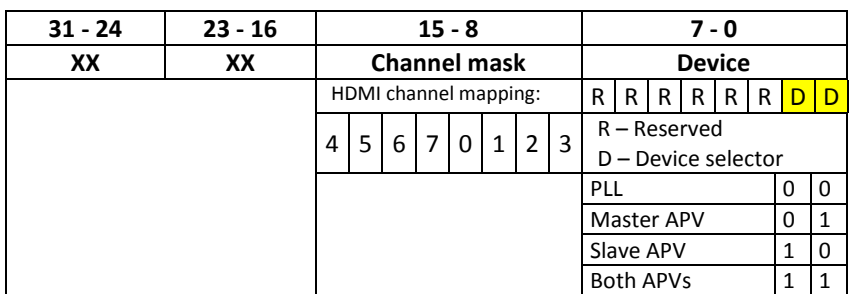

Example:  $0xXXXXFF03 \Rightarrow all APVs$ 0xXXXXFF00 => all PLLs  $(X =$ anything(hex))

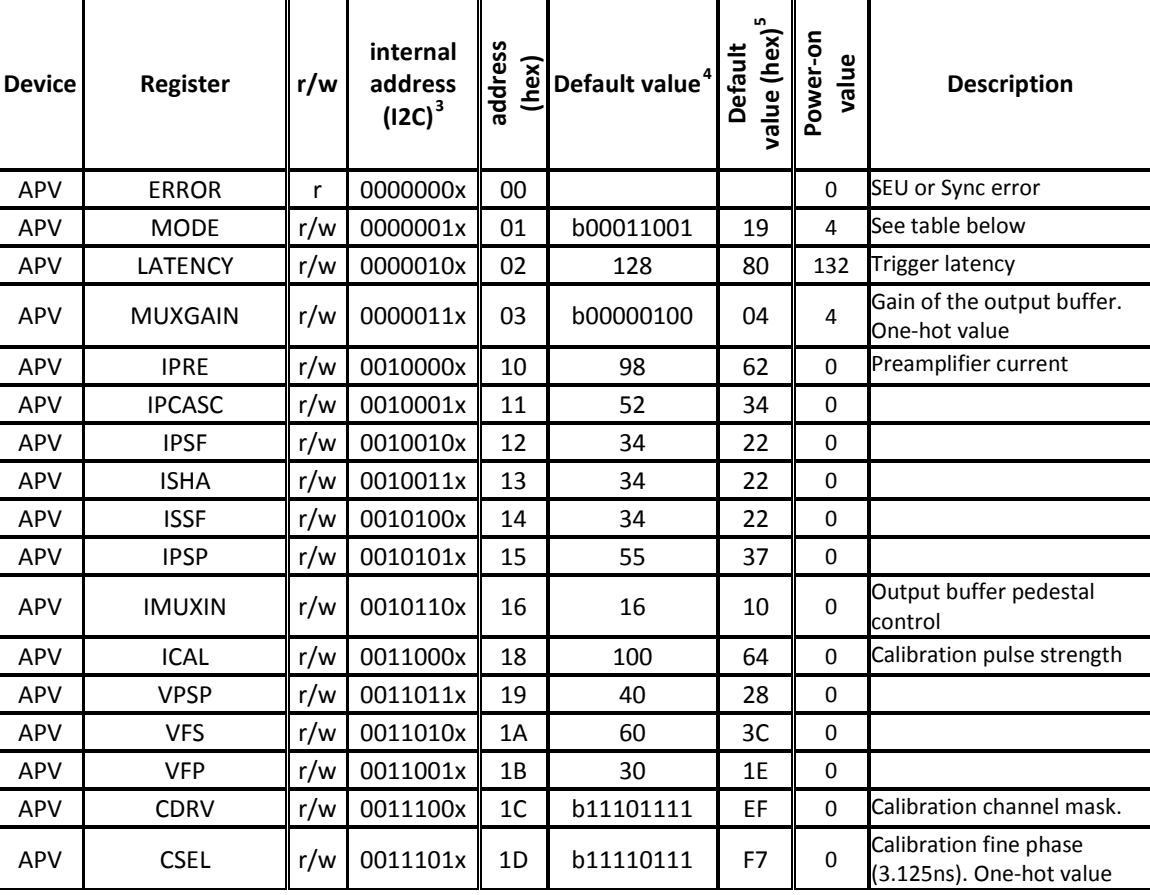

**Table 16. APV registers**

<span id="page-17-3"></span><span id="page-17-2"></span><span id="page-17-1"></span><sup>&</sup>lt;sup>3</sup> I2C binary address. This number is given only to facilitate the cross-reference with the  $APV$  User Manual  $4$  Recommended values for normal operation. Users are encouraged to use the  $APV$  User Manual and other APV rel literature for further reference

<span id="page-17-4"></span><sup>5</sup> See above

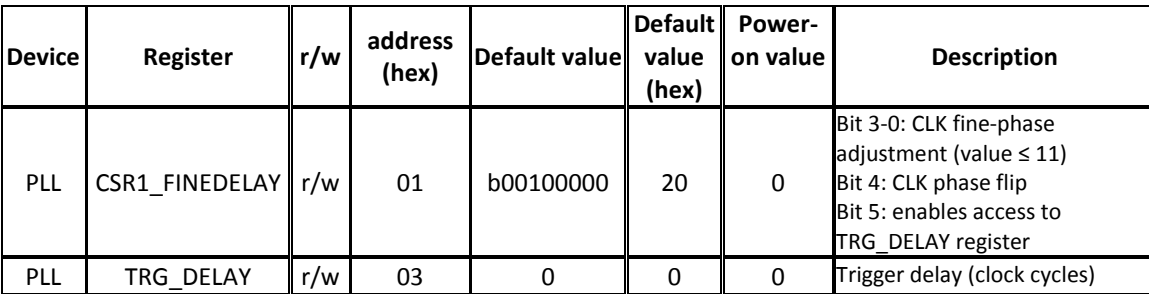

**Table 17. Relevant PLL25 registers**

<span id="page-18-0"></span>**APV\_MODE** register description (see APV User Manual for more information):

| <b>Bit number</b> | <b>Function</b>            | Value = $0$   | Value = $1$ |
|-------------------|----------------------------|---------------|-------------|
|                   | Not Used                   |               |             |
| 6                 | Not Used                   |               |             |
| 5                 | Preamp Polarity            | Non-Inverting | Inverting   |
| 4                 | Read-out Frequency         | 20MHz         | 40MHz       |
| 3                 | Read-out Mode              | Deconvolution | Peak        |
| 2                 | <b>Calibration Inhibit</b> | <b>OFF</b>    | ON          |
|                   | <b>Trigger Mode</b>        | 3-sample      | 1-sample    |
|                   | Analogue Bias              | <b>OFF</b>    | ON          |

**Table 18. APV\_MODE bit map**

#### <span id="page-18-1"></span>Example:

00011001 (hex: 19) => 40 MHz, peak-mode, 3 samples-per-trigger with calibration pulse (test mode) 00011101 (hex: 1D) => same, without calibration pulse (running mode)

For more information on the APV registers please refer to the APV User Manual.

### <span id="page-19-0"></span>**3.5 ADC C-Card: ADCCARD registers (ADCCARD\_PORT = 6519)**

#### **Subaddress: not used (anything)**

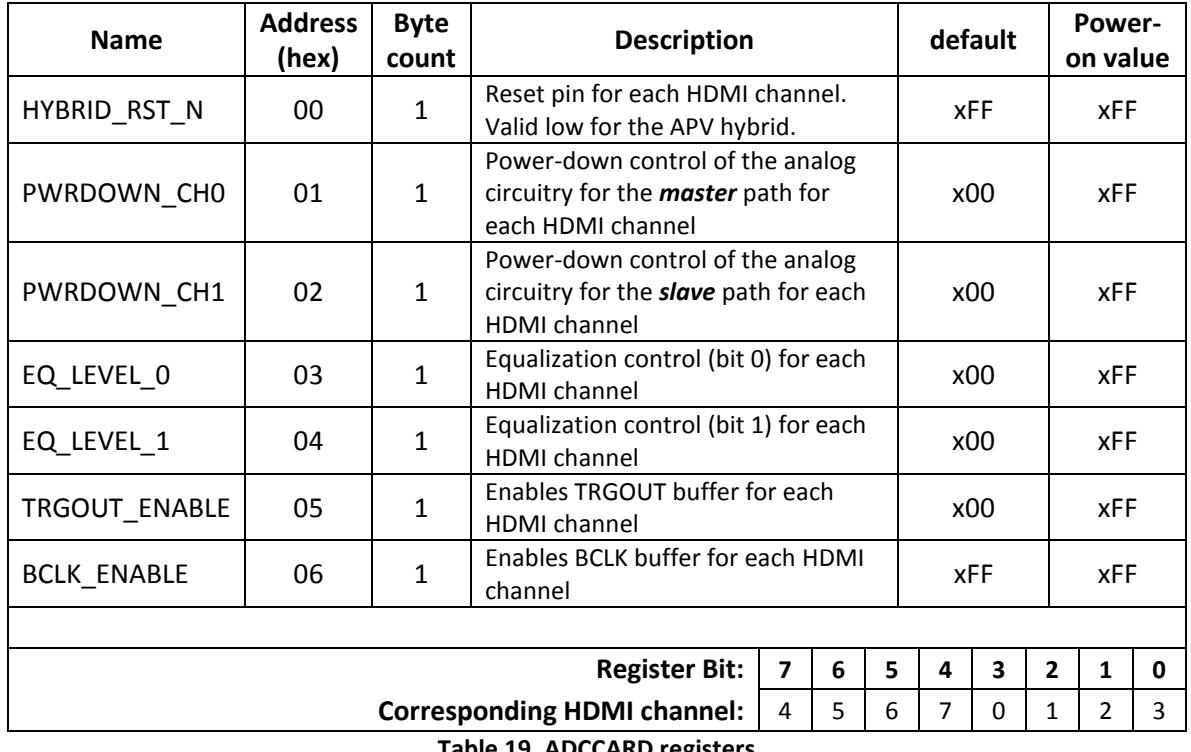

<span id="page-19-2"></span><span id="page-19-1"></span>**Table 19. ADCCARD registers**

#### <span id="page-20-0"></span>**3.6 ADC C-Card: ADC SPI control**

#### **Subaddress:**

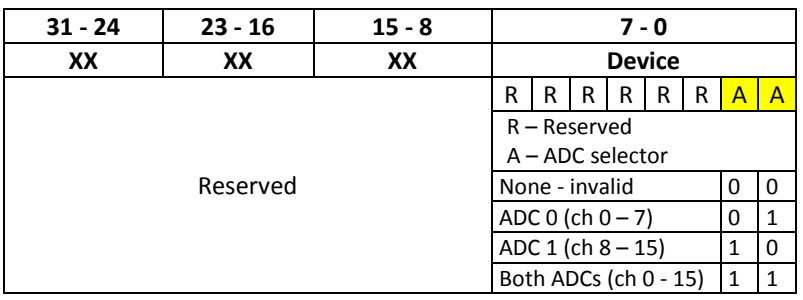

The two ADCs on the ADC C-Card can be controlled using the registers listed in the ADC datasheet [\(http://www.ti.com/lit/ds/symlink/ads5281.pdf\)](http://www.ti.com/lit/ds/symlink/ads5281.pdf). The interface to the ADCs is write-only, so data cannot be read.

**Address Field:** the 8-bit register address corresponding to the ADC register (see ADS5281 datasheet) **Data Field:** 16-bit data field

Some of the ADC registers control the ADC channels independently. The mapping between the ADC channel number (as in the ADCs datasheet) and the system channel (as recorded by the system, eg. APV channel, etc) is as follows:

<span id="page-20-1"></span>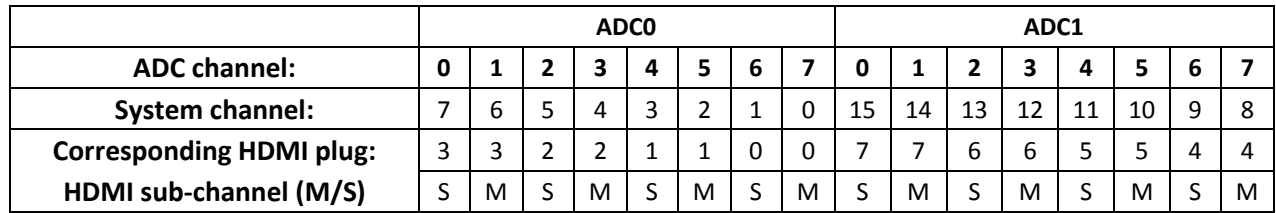

**Table 20. Channel mapping on the 2 ADC on the ADC C-Card.**

### **3.6.1 Extract of the TI - ADS5281 datasheet**

#### **SERIAL REGISTER MAP[6](#page-21-1) SUMMARY OF FUNCTIONS SUPPORTED BY SERIAL INTERFACE(1)(2)(3)(4)**

<span id="page-21-0"></span>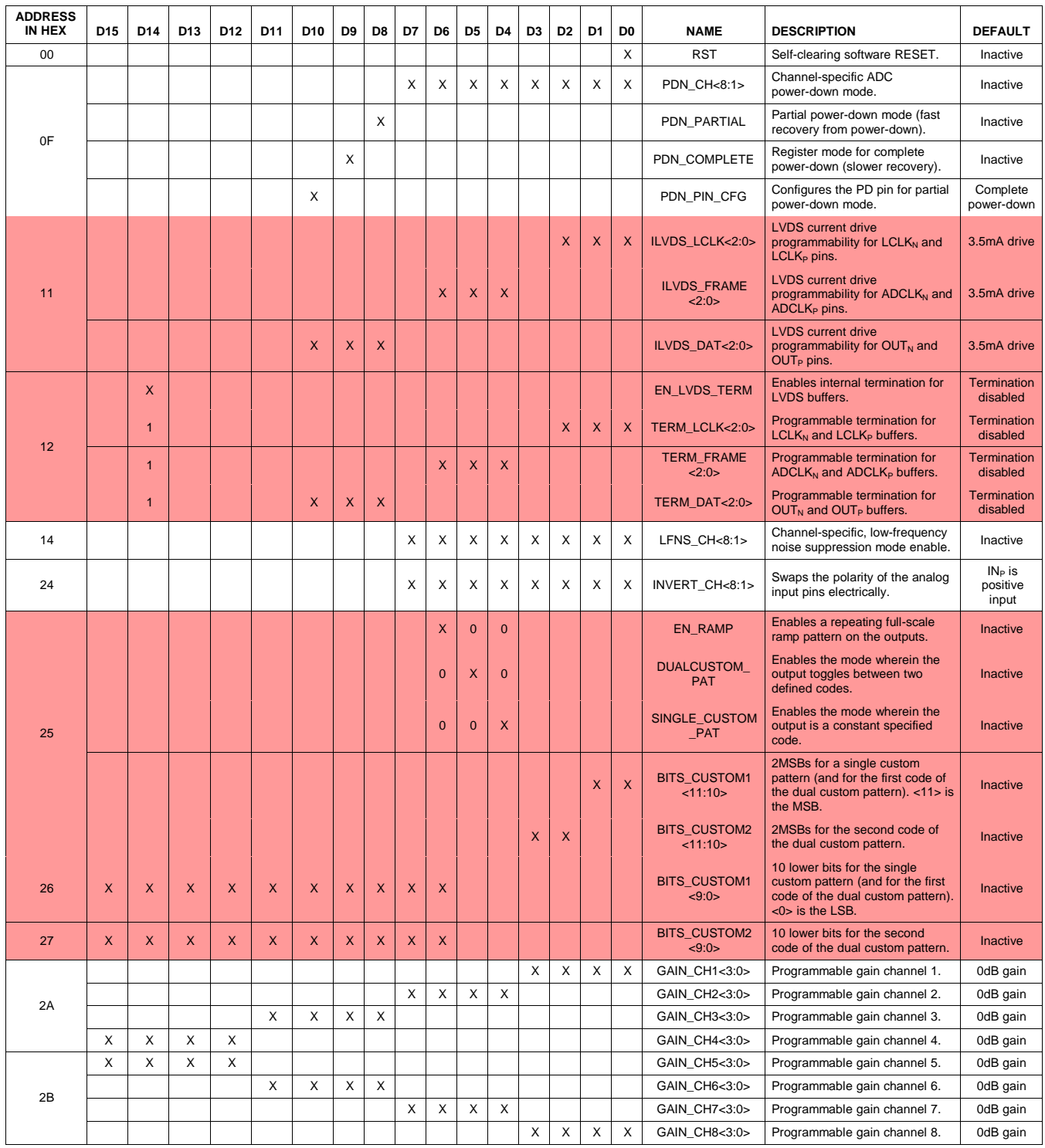

(1) The unused bits in each register (identified as blank table cells) must be programmed as '0'.

(2) X = Register bit referenced by the corresponding name and description (default is 0).

(3) Bits marked as '0' should be forced to 0, and bits marked as '1' should be forced to 1 when the particular register is programmed.

(4) Multiple functions in a register should be programmed in a single write operation.

<span id="page-21-1"></span> $6$  Registers in the shaded sections of the table should not be used.

#### **POWER-DOWN MODES**

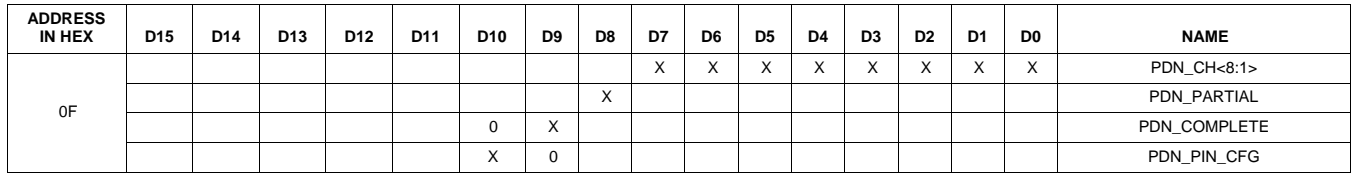

Each of the eight channels can be individually powered down. PDN\_CH<N> controls the power-down mode for the ADC channel <N>.

In addition to channel-specific power-down, the ADS528x also has two global power-down modes—partial power-down mode and complete power-down mode. Partial power-down mode partially powers down the chip; recovery from this mode is much quicker, provided that the clock has been running for at least 50 s before exiting this mode. Complete power-down mode, on the other hand, completely powers down the chip, and involves a much longer recovery time.

In addition to programming the device for either of these two power-down modes (through either the PDN\_PARTIAL or PDN\_COMPLETE bits, respectively), the PD pin itself can be configured as either a partial power-down pin or a complete power-down pin control. For example, if  $PDN_PIN_CFG = 0$ (default), when the PD pin is high, the device enters complete power-down mode. However, if PDN\_PIN\_CFG = 1, when the PD pin is high, the device enters partial power-down mode.

#### **LOW-FREQUENCY NOISE SUPPRESSION MODE**

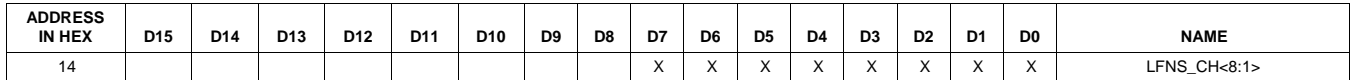

The low-frequency noise suppression mode is specifically useful in applications where good noise performance is desired in the frequency band of 0MHz to 1MHz (around dc). Setting this mode shifts the low-frequency noise of the ADS528x to approximately  $f_S/2$ , thereby moving the noise floor around dc to a much lower value. LFNS\_CH<8:1> enables this mode individually for each channel.

#### **ANALOG INPUT INVERT**

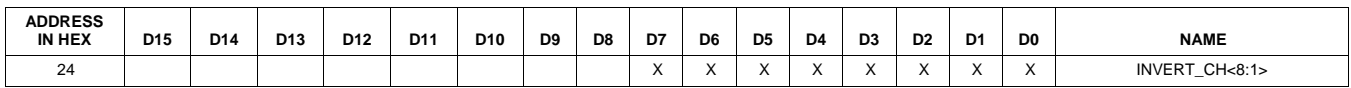

Normally, the  $IN<sub>P</sub>$  pin represents the positive analog input pin, and  $IN<sub>N</sub>$  represents the complementary negative input. Setting the bits marked INVERT\_CH<8:1> (individual control for each channel) causes the inputs to be swapped.  $IN_N$  now represents the positive input, and  $IN_P$  the negative input.

#### **PROGRAMMABLE GAIN**

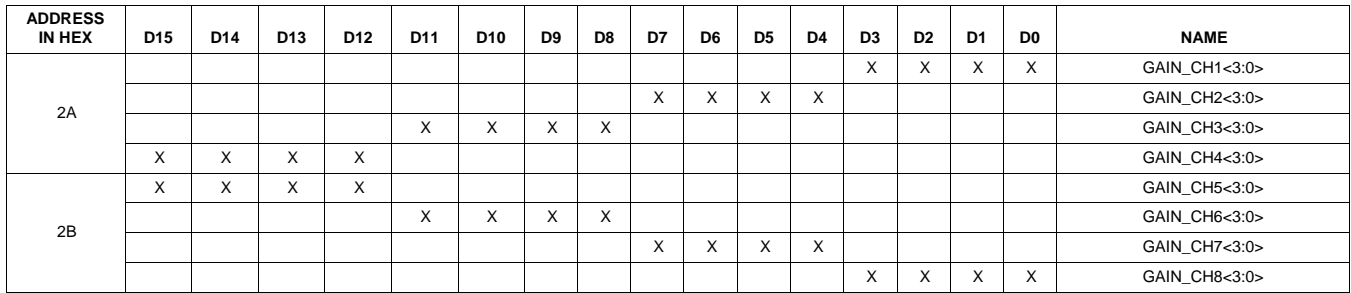

In applications where the full-scale swing of the analog input signal is much less than the  $2V_{PP}$  range supported by the ADS528x, a programmable gain can be set to achieve the full-scale output code even with a lower analog input swing. The programmable gain not only fills the output code range of the ADC, but also enhances the SNR of the device by utilizing quantization information from some extra

internal bits. The programmable gain for each channel can be individually set using a set of four bits, indicated as GAIN\_CHN<3:0> for Channel N. The gain setting is coded in binary from 0dB to 12dB, as shown in Table 6.

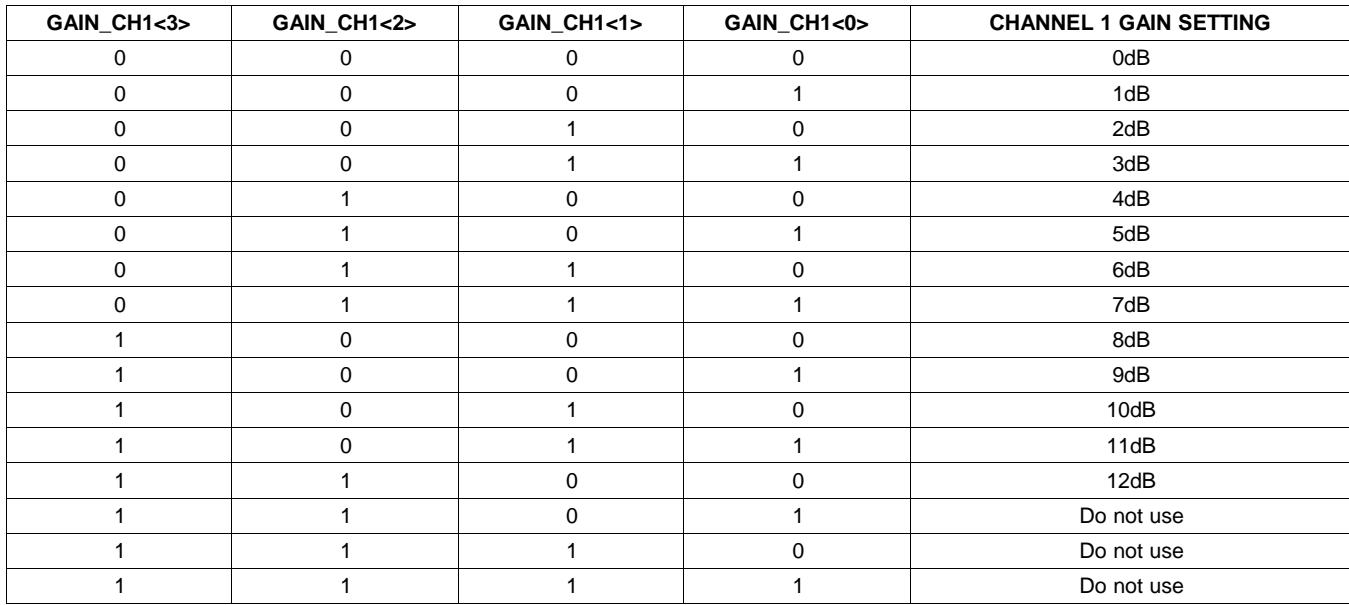

**Table 6. Gain Setting for Channel 1**

### <span id="page-24-0"></span>**4 Appendix A. slow\_control Linux program**

Usage:

./slow\_control file.txt

Contents of "file.txt": #Destination (FEC) IP address 10.0.0.2 #Peripheral port number 6039 #SC-Request Frame Data in 4-byte hex format ##Request ID (MSb = 1) 80000000 ##Subaddress 00000000 ##Command (Write pairs) AAAAFFFF ##Command info (don't care for Write pairs) 00000000 ##Register address 00000000 ##Data to be written 00000004 ##Register address 00000001 ##Data to be written 00000004

…

### <span id="page-25-0"></span>**5 Appendix B. SDC (Scalable Detector Control) software.**

Refer t[o https://twiki.cern.ch/twiki/bin/view/AtlasPublic/SDC](https://twiki.cern.ch/twiki/bin/view/AtlasPublic/SDC)